SSC0304 - Introdução à Programação para Engenharias

# Conceitos de Computação: Algoritmos e Programação

Prof.: Leonardo Tórtoro Pereira

[leonardop@usp.br](mailto:leonardop@usp.br)

Baseado no material dos profs Fernando S. Osório e Claudio F.M. Toledo

#### O que vamos aprender hoje?

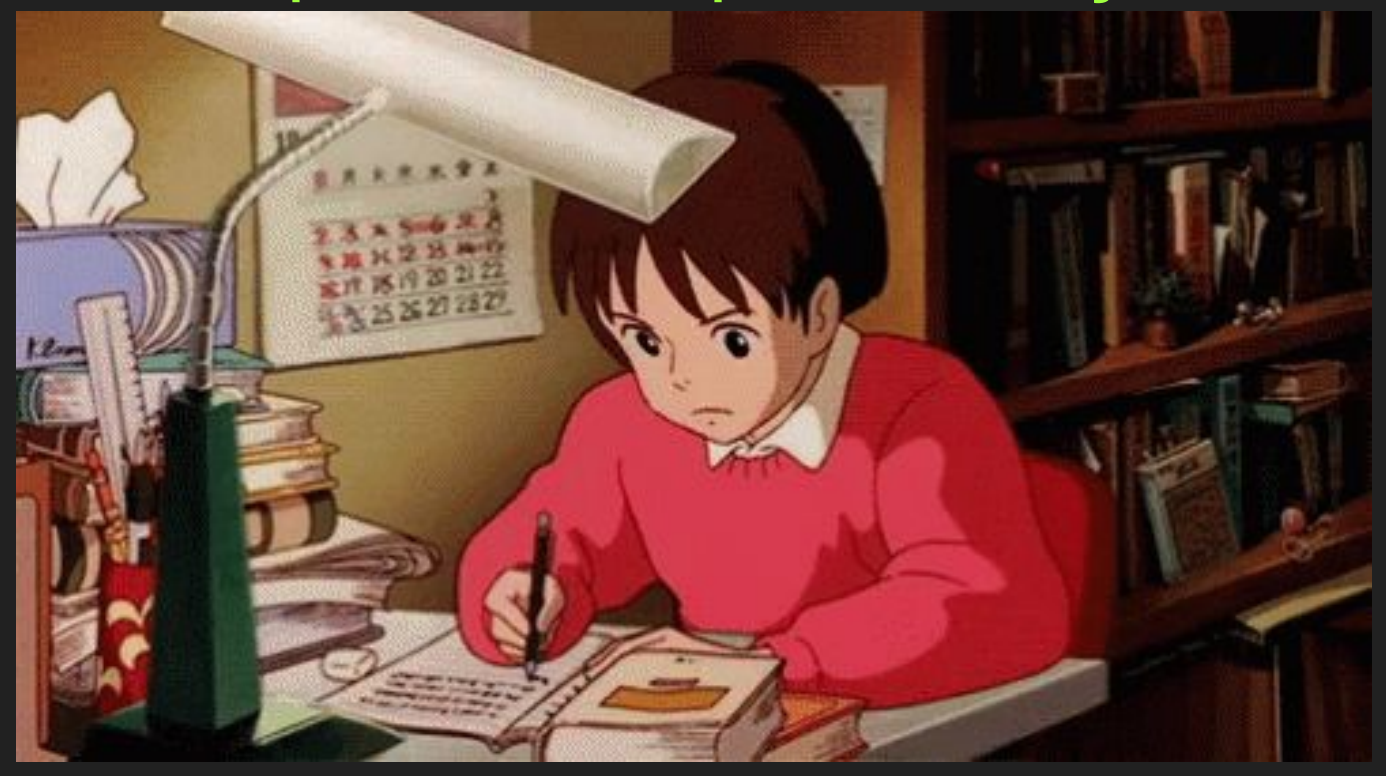

## **Objetivos**

- ➔ Conhecer computadores e como programá-los
- ➔ Entender pensamento computacional e como usá-lo para resolver problemas

3

➔ Demonstrar o poder do Python para estatística e visualizações

#### Tópicos da Aula

- ➔ Como funciona um computador
- ➔ Pensamento computacional e solução de problemas
- ➔ Um pouco do que se pode fazer com Python

## Como funciona um computador

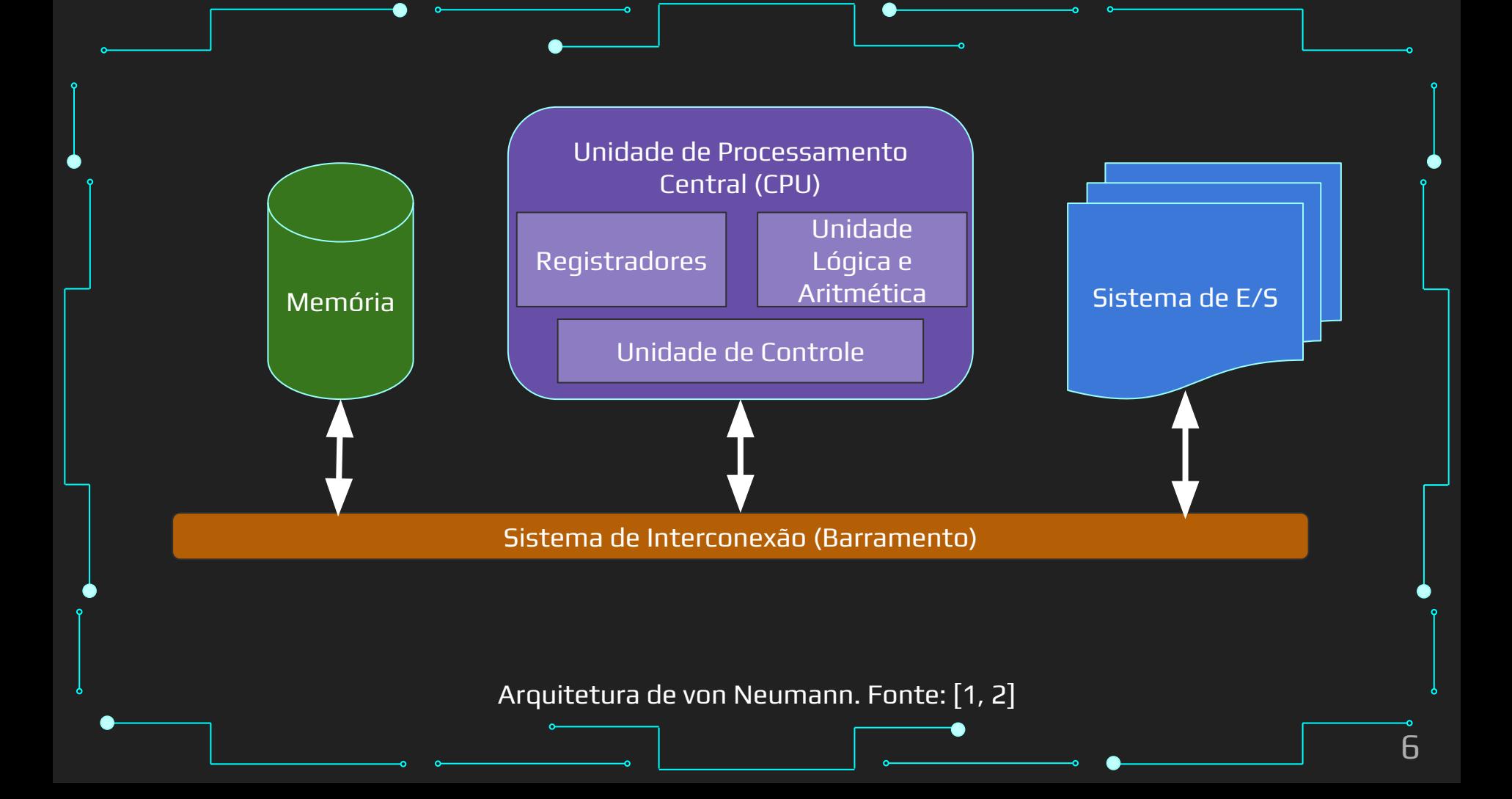

#### A Arquitetura de von Neumann

- ➔ A mais conhecida arquitetura de computador
- ➔ Unidade de processamento central (CPU
	- Busca, interpreta e executa instruções
	- Controla outros componentes
- ➔ Memória
	- ◆ Armazena dados e instruções

A Arquitetura de von Neumann

8

➔ Sistemas de Entrada e Saída (E/S) ou (I/O) Comunicação externa (ambiente operacional) ➔ Sistema de Interconexão Comunicação interna (entre os componentes internos)

#### Componentes de um computador

#### ➔ Processadores

◆ CPU, controladores, co-processadores

Possuem conjunto de instruções

- Operam sobre instruções e dados
- ◆ CPU
	- Propósito geral
	- Co-processadores

e.g.: um co-processador aritmético para floats

#### Componentes de um computador

- ➔ Memória
	- Interna e Externa
	- Custo relacionado à capacidade de armazenamento e velocidade de operação
- ➔ Dispositivos de E/S
	- Conversores de representação física de dados
		- Lentos em comparação aos processadores

Componentes de um computador

- ➔ Meios de interconexão
	- Comunicação entre componentes por meio de barramentos e slots
	- Disputa pelos recursos compartilhados

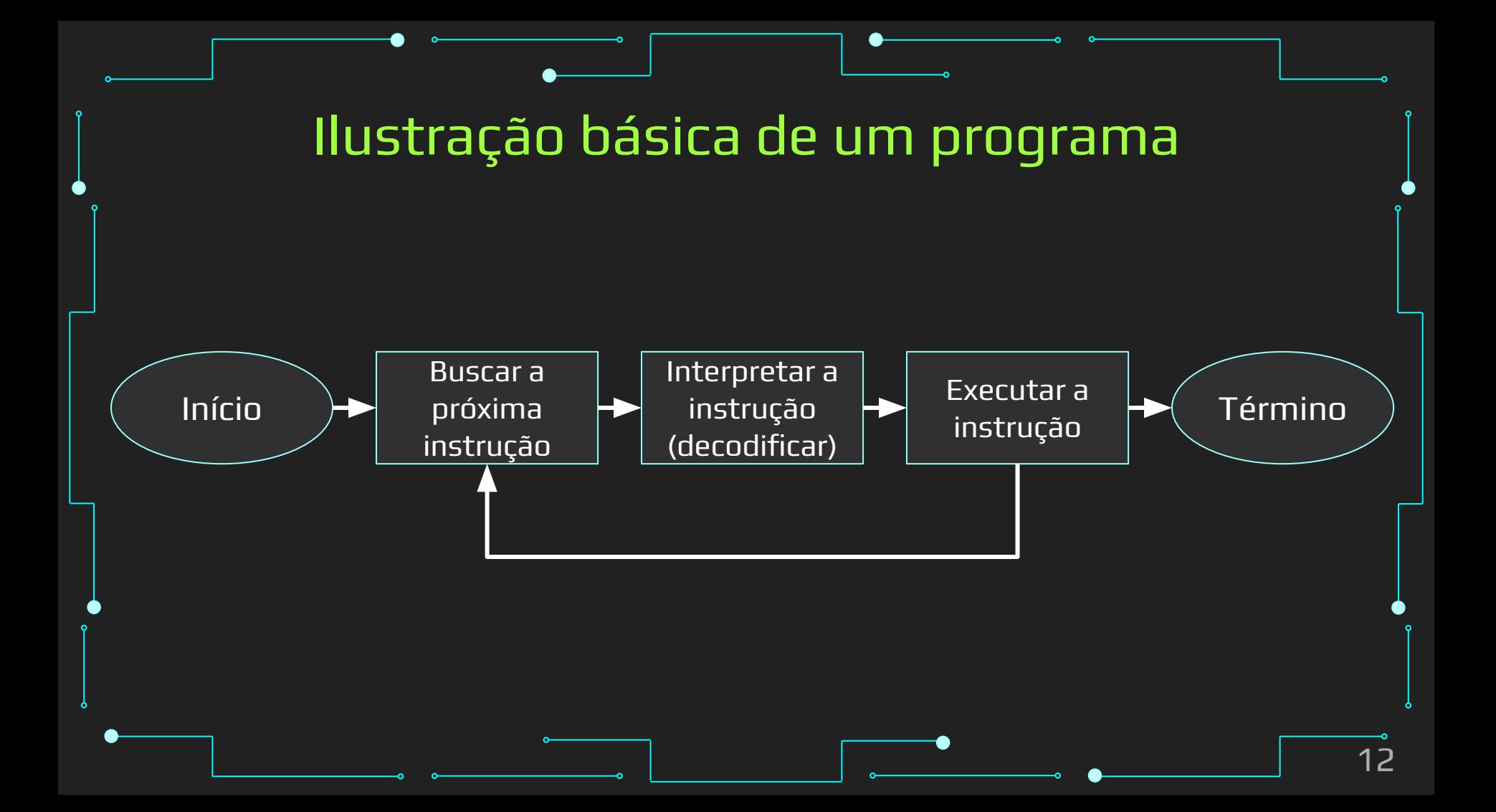

# Pensamento computacional e solução de problemas

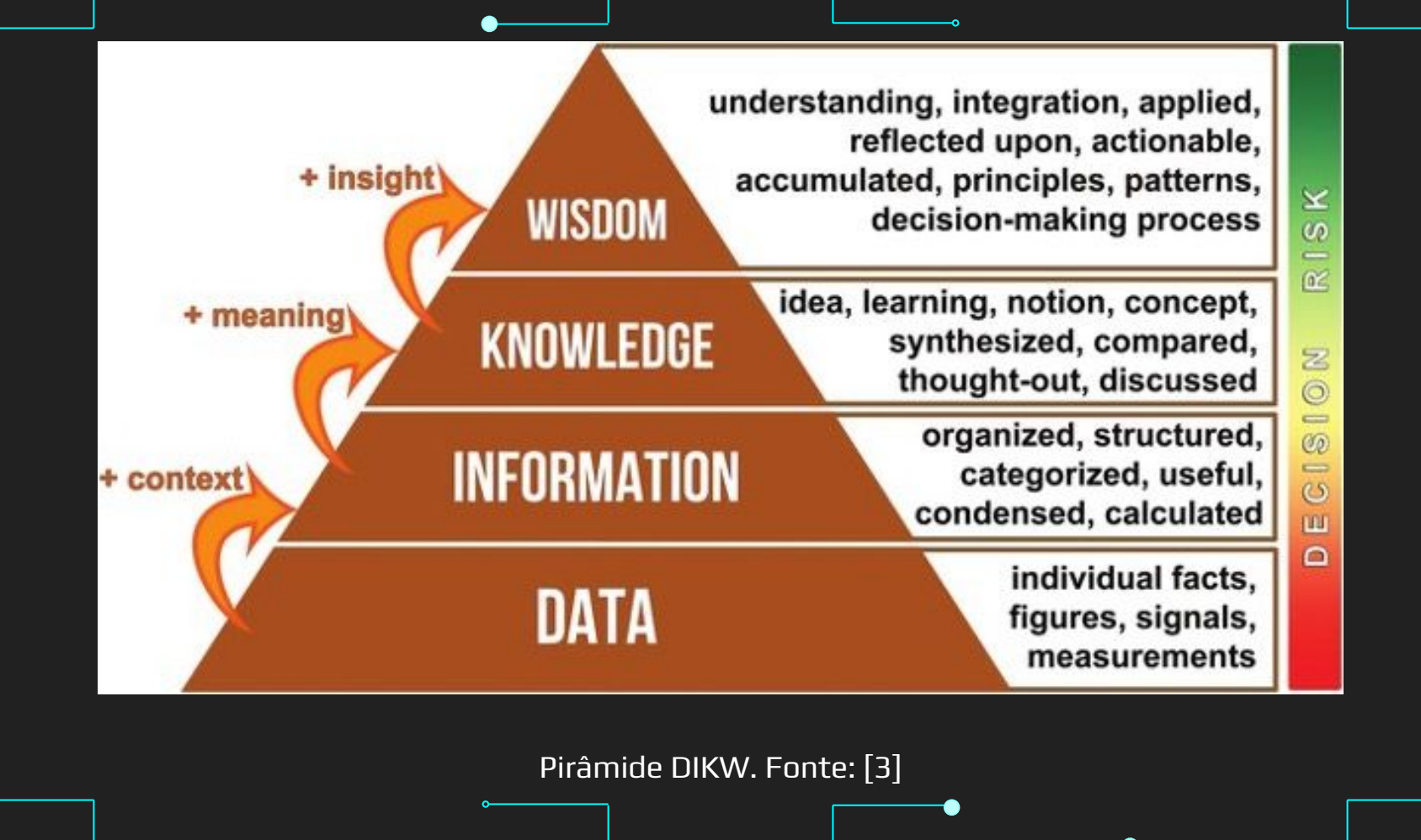

#### Dados, informação, conhecimento, e sabedoria

- ➔ Dados
	- ◆ Valores brutos armazenados (ex: 8)
- ➔ Informação
	- Quando atribuímos um sentido ao dado
		- $\bullet$  Ex: nota da prova = 8
- ➔ Conhecimento
	- Regras, políticas, manipulação da informação
		- Ex: notas devem estar entre 0 e 10

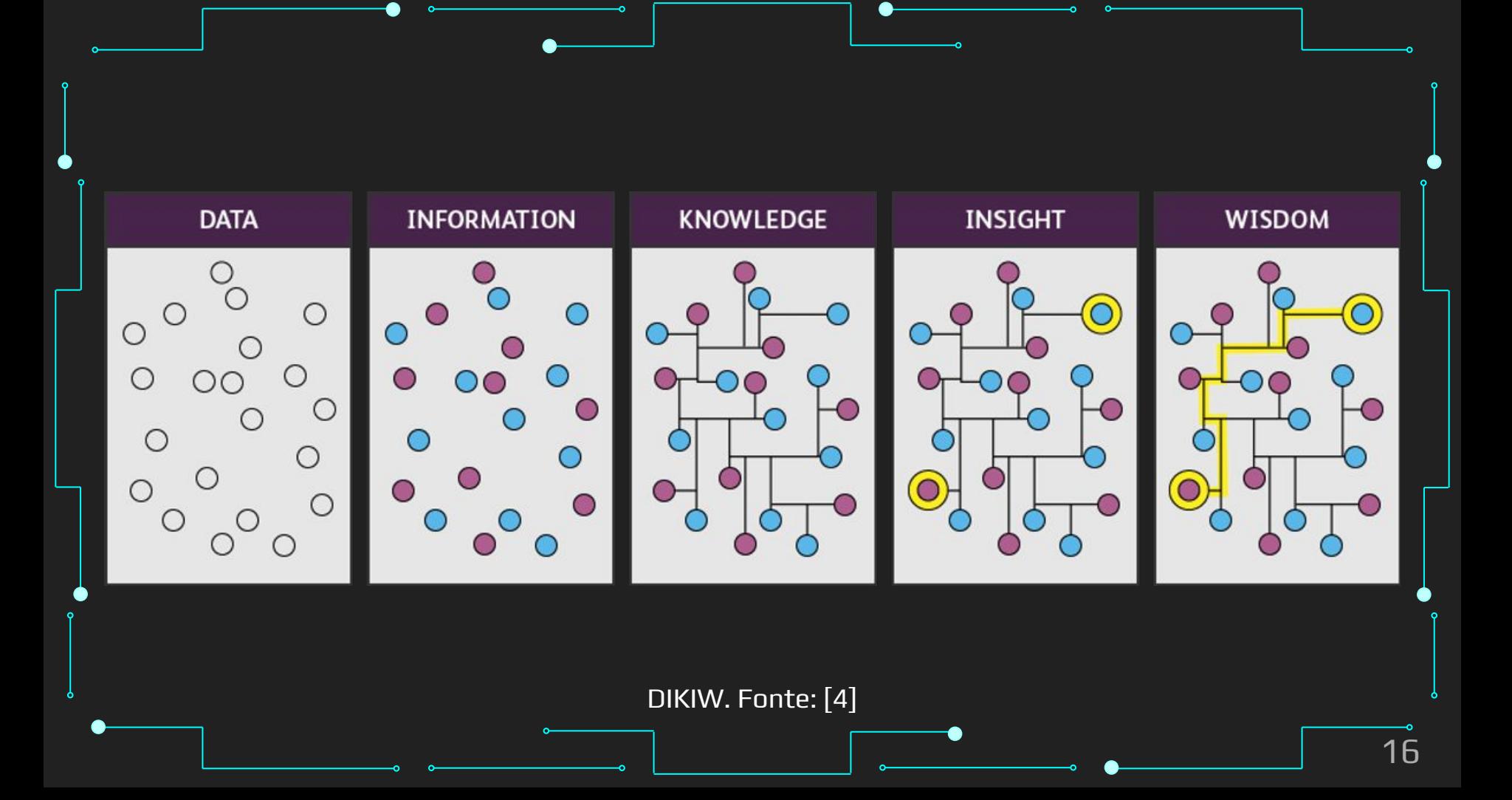

#### Dados, informação, conhecimento, e sabedoria

- ➔ Computador manipula informações em sua memória
- ➔ Instruções:
	- Comandam o funcionamento da máquina e determinam a maneira como os dados devem ser tratados

#### ➔ Dados:

Informação que deve ser manipulada

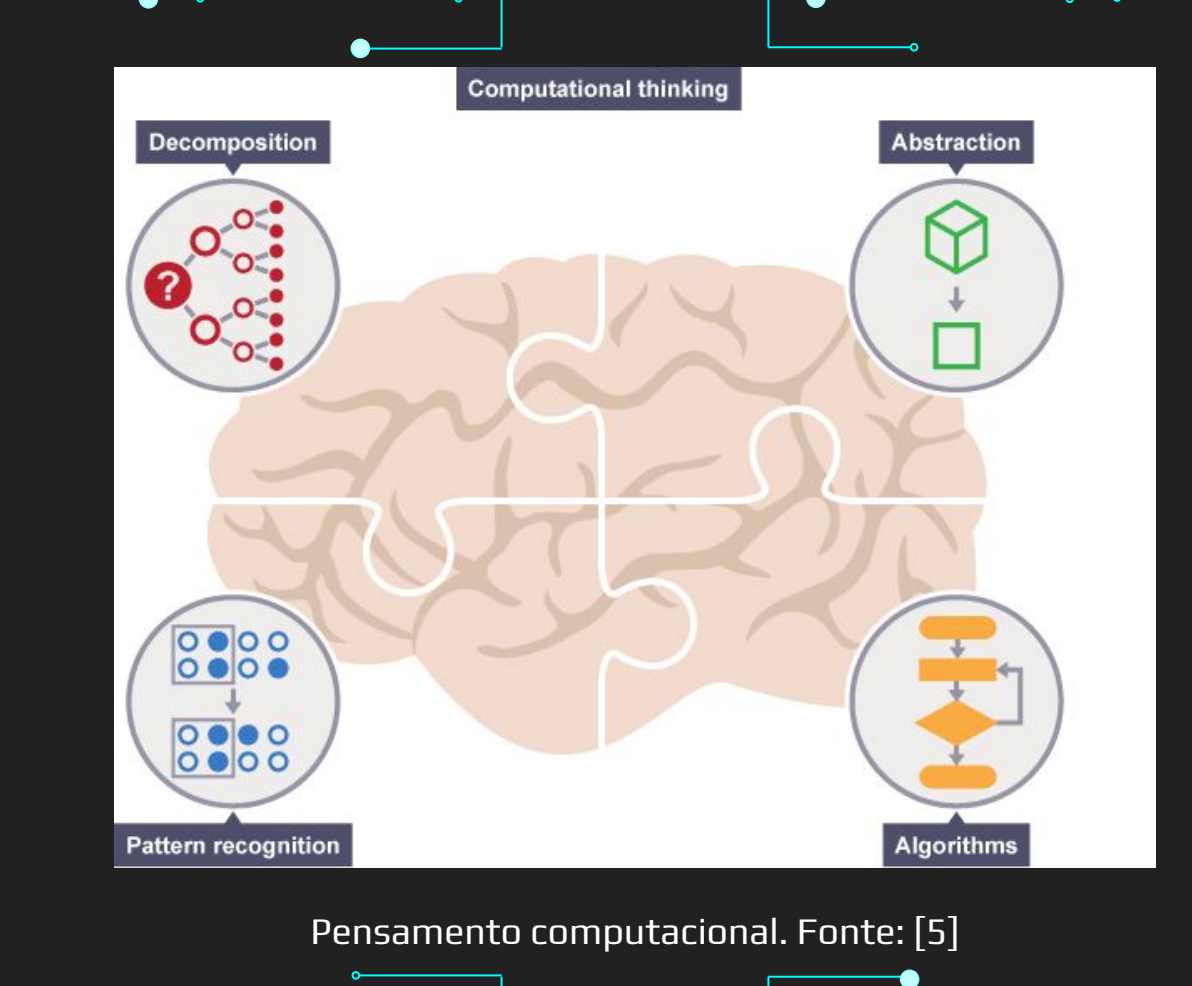

#### Pensamento Computacional [5]

- **Decomposição** 
	- Quebrar um exemplo complexo ou sistema em pedaços menores, mais fáceis de manipular
- ➔ Reconhecimento de Padrões
	- ◆ Procurar por similaridades entre e dentro dos problemas

#### Pensamento Computacional [5]

- ➔ Abstração
	- ◆ Focar apenas nas informações importantes
	- Ignorando detalhes irrelevantes
- ➔ Algoritmos
	- Desenvolver uma solução passo-a-passo para o problema
		- Ou as regras a seguir para solucionar o problema

### Pensamento Computacional [5]

- $\rightarrow$  Ex: Um jogo
- → Que itens é preciso coletar?
- ➔ Como coletá-los?
- → Quanto tempo tenho para coletar?
- → Onde está a saída?
- → Qual a melhor rota para alcançá-la no menor tempo?
- Quais inimigos existem?
- Quais suas fraquezas?

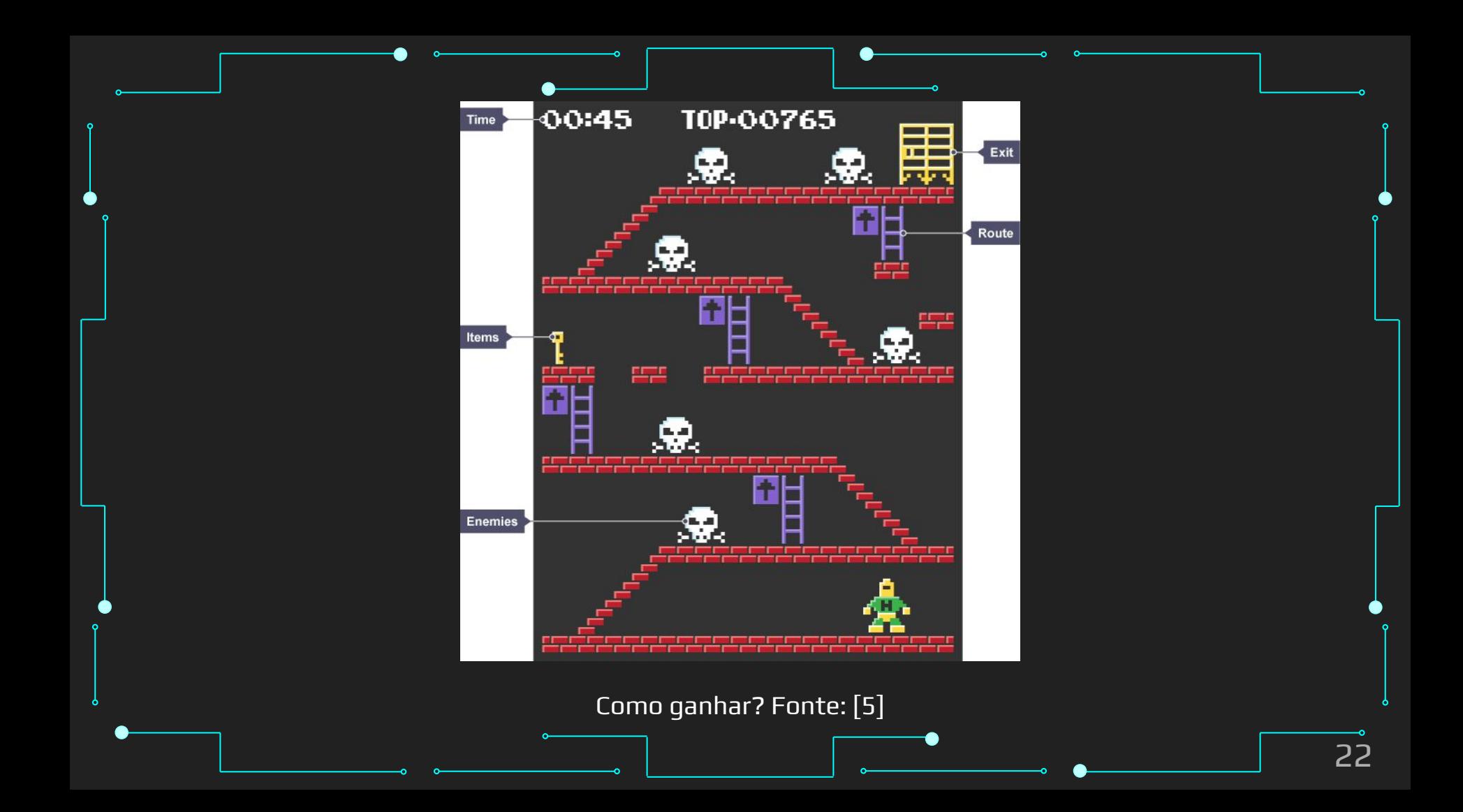

## Pensamento Computacional [5] ➔ Decomposição: Como completar o nível? ➔ Abstração: Focar no local da saída ➔ Reconhecimento de padrões: Conhecimento de outros jogos Algoritmos: Plano passo a passo 23

# O que podemos fazer com Python?

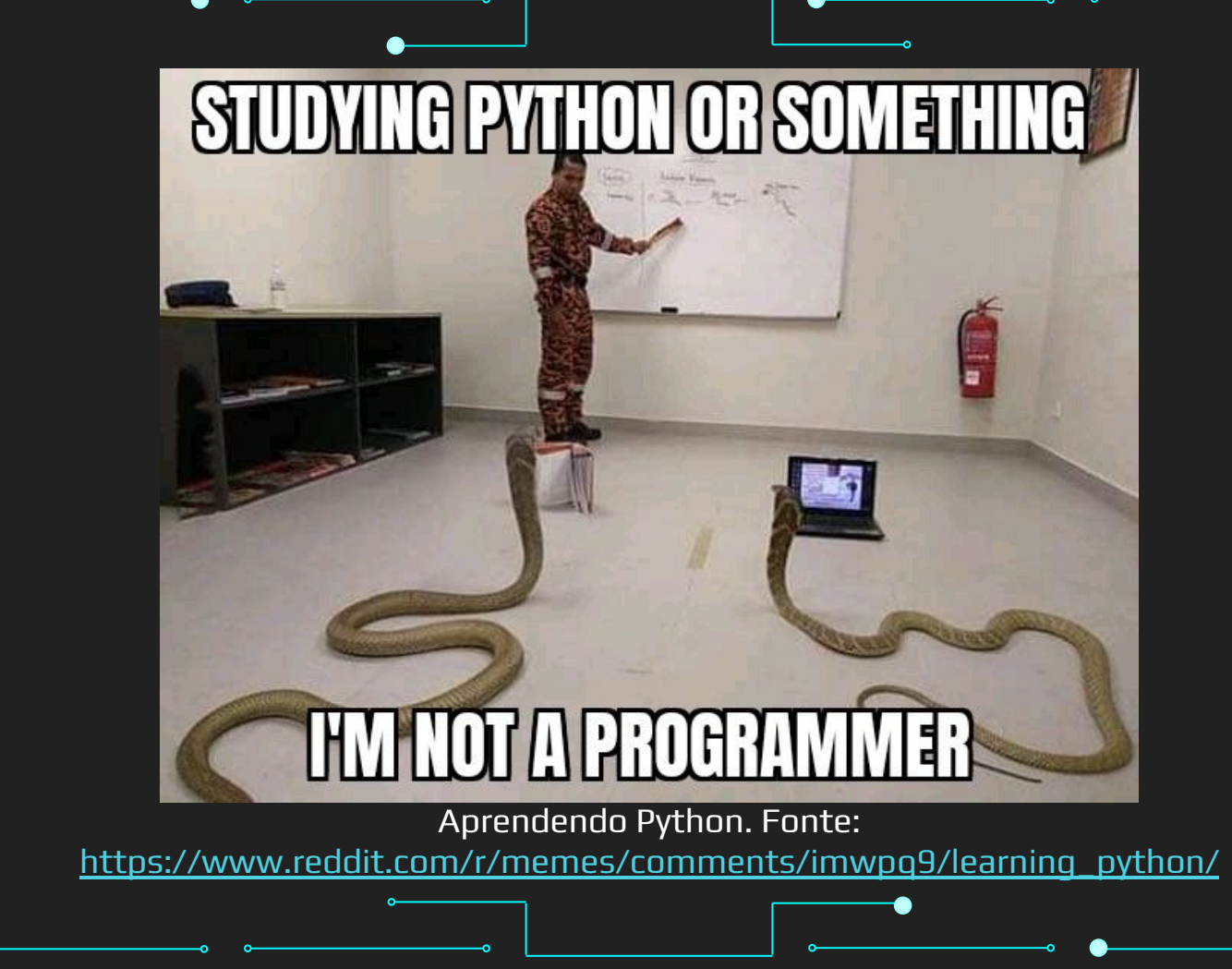

#### Testes Estatísticos - [Link Colab](https://colab.research.google.com/drive/14GpCYOQNL3n93NgL-DWwNrrU5ONT0L4Q?usp=sharing)

```
def statistical_test_on_column(_different_profile, _matching_profile, _column, _column_name, _alternative):
 stat, p = stats.shapiro(_column)
  print('Results for Question:' + _column_name)
  print('Statistics=%.3f, p=%.3f' % (stat, p))
alpha = 0.05 if p > alpha:
      print('Sample looks Gaussian (fail to reject H0)')
      stat, p = stats.ttest_ind(_matching_profile[_column_name], _different_profile[_column_name], alternative=_alternative)
  else:
      print('Sample does not look Gaussian (reject H0)')
      stat, p = stats.mannwhitneyu(_matching_profile[_column_name], _different_profile[_column_name], alternative=_alternative)
  print('Statistics=%.3f, p=%.3f' % (stat, p))
alpha = 0.05 if p > alpha:
      print('Samples come from same distribution (fail to reject H0)')
 else:
      if _alternative == CurveAlternativeHypothesis.GREATER:
          print('Matching profile is greater than different profile (reject H0)')
      elif _alternative == CurveAlternativeHypothesis.LESS:
          print('Matching profile is lesser than different profile (reject H0)')
      else:
          print('Matching profile is different than different profile (reject H0)')
```
#### Testes Estatísticos

- ➔ Power: 0.902
- ➔ Results for Question:Q1-Was it fun?
- $\rightarrow$  Statistics=0.848, p=0.000
- ➔ Sample does not look Gaussian (reject H0)
- ➔ Statistics=5596.500, p=0.000
- → Matching profile is greater than different profile (reject H0)

#### Visualizações - [Link Colab](https://colab.research.google.com/drive/14GpCYOQNL3n93NgL-DWwNrrU5ONT0L4Q?usp=sharing)

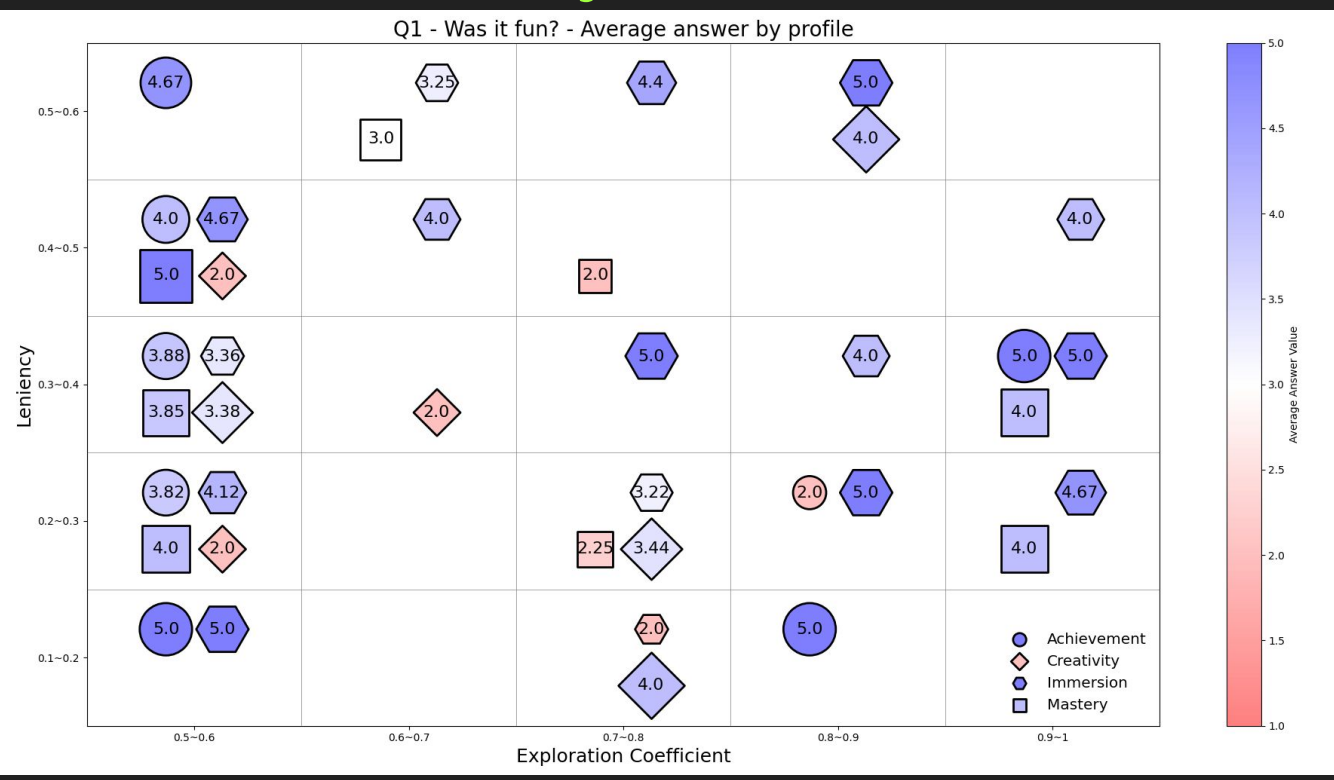

## Visualizações

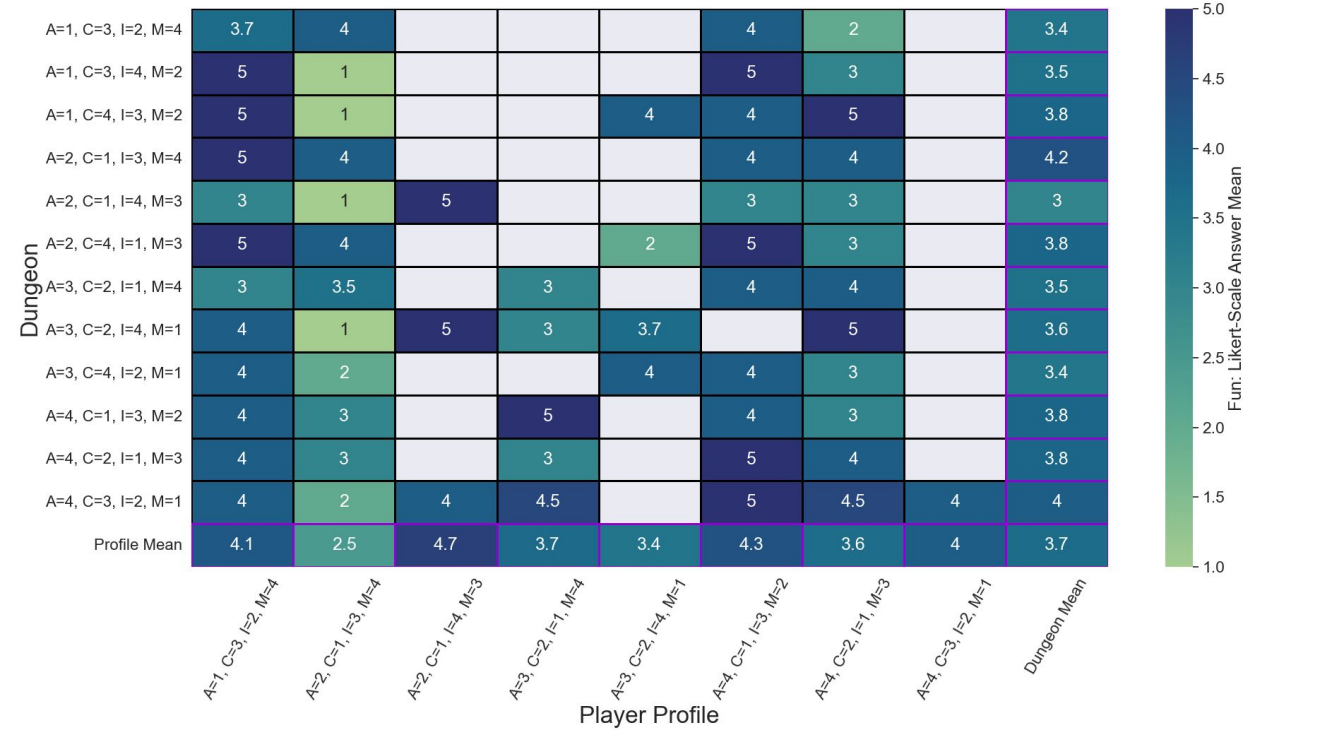

#### Visualizações

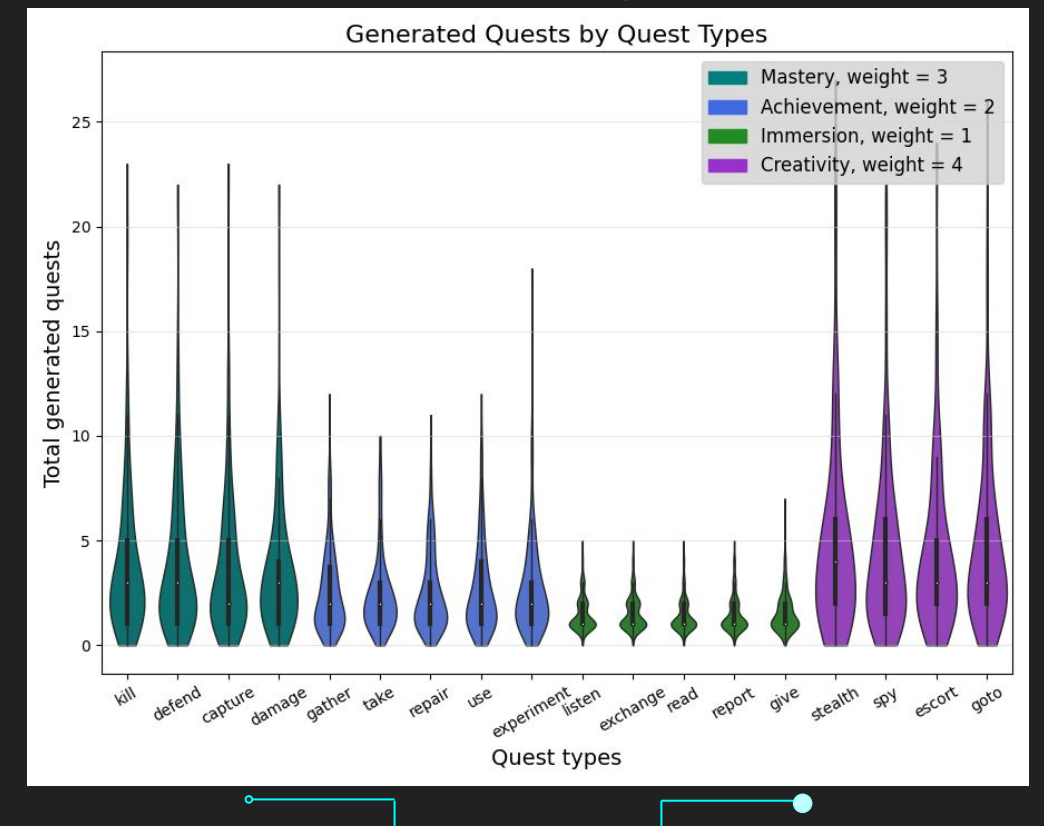

## Visualizações

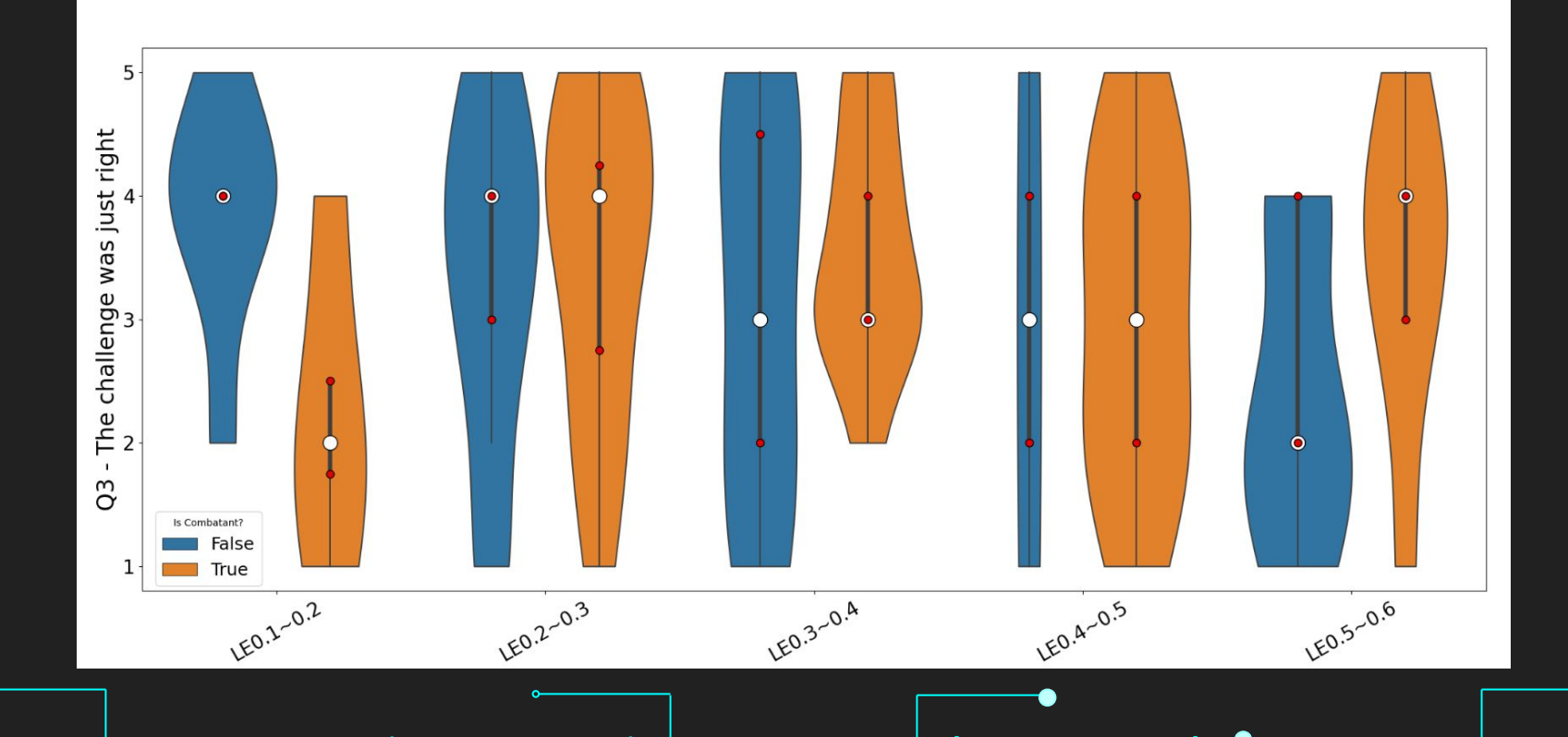

## E muito mais!

## Referências

#### Referências

- 1. [https://en.wikipedia.org/wiki/Von\\_Neumann\\_architecture](https://en.wikipedia.org/wiki/Von_Neumann_architecture)
- 2. [https://edisciplinas.usp.br/pluginfile.php/5979364/course/section/6114666](https://edisciplinas.usp.br/pluginfile.php/5979364/course/section/6114666/VonNeumann.pdf) [/VonNeumann.pdf](https://edisciplinas.usp.br/pluginfile.php/5979364/course/section/6114666/VonNeumann.pdf)
- 3. <https://www.curryproject.net/starter-kit-dikw-pyramid/>
- 4. [https://www.evalueserve.com/blog/making-the-leap-from-insights-to-wisd](https://www.evalueserve.com/blog/making-the-leap-from-insights-to-wisdom-a-collaborative-approach/) [om-a-collaborative-approach/](https://www.evalueserve.com/blog/making-the-leap-from-insights-to-wisdom-a-collaborative-approach/)
- 5. <https://www.bbc.co.uk/bitesize/guides/zp92mp3/revision/1>